## PRAKTISCHE MATHEMATIK I FÜR TPH

3. Test am 27. November 2007

Gruppe weiß ( $mit L\ddot{o}sung$ )

 $\ell$ kein Taschenrechner, keine Unterlagen — —

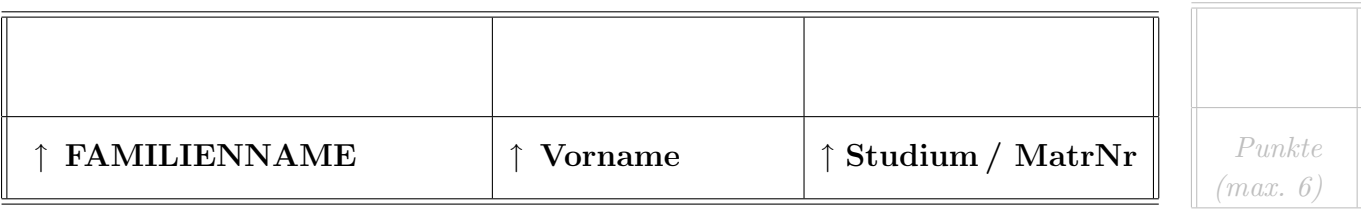

Ein punktförmiger Eurofighter bewegt sich entlang der Bahnkurve C (angegeben in m),  $^1$ 

$$
\boldsymbol{r}(t) = \begin{pmatrix} x(t) \\ y(t) \\ z(t) \end{pmatrix} = \begin{pmatrix} \ln t + t \ln/s \\ 2 \ln t + \sqrt{3} t \ln/s \\ \frac{\sqrt{3}}{3} t \sqrt{t} \ln/s^{\frac{3}{2}} \end{pmatrix} \qquad (t = \text{Zeit in s}).
$$

Start zum Zeitpunkt  $t = 0$ ; aus der Angabe ist ersichtlich, dass das Flugzeug für  $t > 0$  immer schneller wird.

- a) Nach welcher Wegstrecke erreicht das Flugzeug die Geschwindigkeit  $v = 5 \text{ m/s}$ ? (Gemeint ist die tatsächlich durchflogene, gekrümmte Wegstrecke im Raum, nicht 'over ground' oder so.)
- b) Man berechne  $\int_C dy+dz$  entlang der Bahnkurve C von  $t = 0...3$ .

## **LÖSUNG**

a) Geschwindigkeitsvektor  $\dot{r}(t)$ , Betrag der Geschwindigkeit:

$$
\dot{\boldsymbol{r}}(t) = \begin{pmatrix} \dot{x}(t) \\ \dot{y}(t) \\ \dot{z}(t) \end{pmatrix} = \begin{pmatrix} 1 \\ \sqrt{3} \\ \frac{\sqrt{3}}{2} \sqrt{t} \end{pmatrix}, \qquad v(t) = |\dot{\boldsymbol{r}}(t)| = \frac{\sqrt{3}}{2} \sqrt{t + \frac{16}{3}} = 5 \quad \text{für} \quad t = 28.
$$

Daher:

Wegstrecke = Bogenlänge = 
$$
\int_{t=0}^{28} |\dot{r}(t)| dt = \frac{\sqrt{3}}{2} \int_{t=0}^{28} \left(t + \frac{16}{3}\right)^{\frac{1}{2}} dt = \frac{\sqrt{3}}{2} \frac{2}{3} \left(t + \frac{16}{3}\right)^{\frac{3}{2}} \Big|_{t=0}^{28} = 104.
$$

b) Direkte Berechnung des Kurvenintegrals:

$$
\int_C dy + dz = \int_{t=0}^3 (\dot{y}(t) + \dot{z}(t)) dt = \int_{t=0}^3 (\sqrt{3} + \frac{\sqrt{3}}{2} \sqrt{t}) dt = 3 + 3\sqrt{3},
$$

oder mit dem Potential  $\Phi(x, y, z) = y + z$ :

$$
\int_C dy + dz = \Phi(x(3), y(3), z(3)) - \Phi(x(0), y(0), z(0)) = (5 + 3\sqrt{3}) - 2 = 3 + 3\sqrt{3}.
$$

Bewertung: mittel.

<sup>&</sup>lt;sup>1</sup>Die in  $r(t)$  auftretenden Konstanten sind korrekt dimensioniert, so dass  $r(t)$  die richtige Dimension hat. Für die Rechnung wird auf das Anschreiben der Orts-und Zeiteinheiten verzichtet, d.h. man gebe nur die entsprechenden Zahlenwerte an.